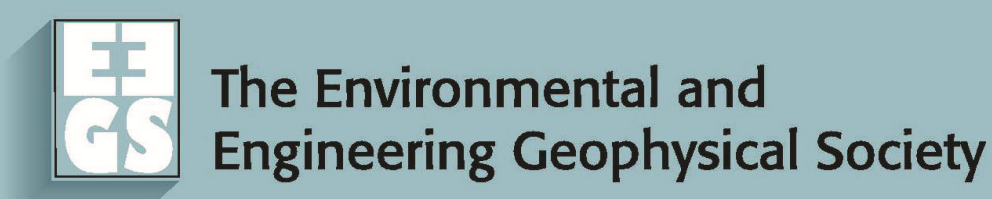

# Scientific Writing Workshop: How to Publish your Findings

Dale RuckerEditor, JEEG

# Overview of Workshop

- The inner workings of a scientific journal
- Your role as a scientist
- How to get your work to print
- Structuring your paper
- • Where to publish (JEEG, of  $\mathsf{course}!$  , jk-but it would be nice if you did  $\big)$

#### **Journal of Environmental & Engineering<br>Geophysics**

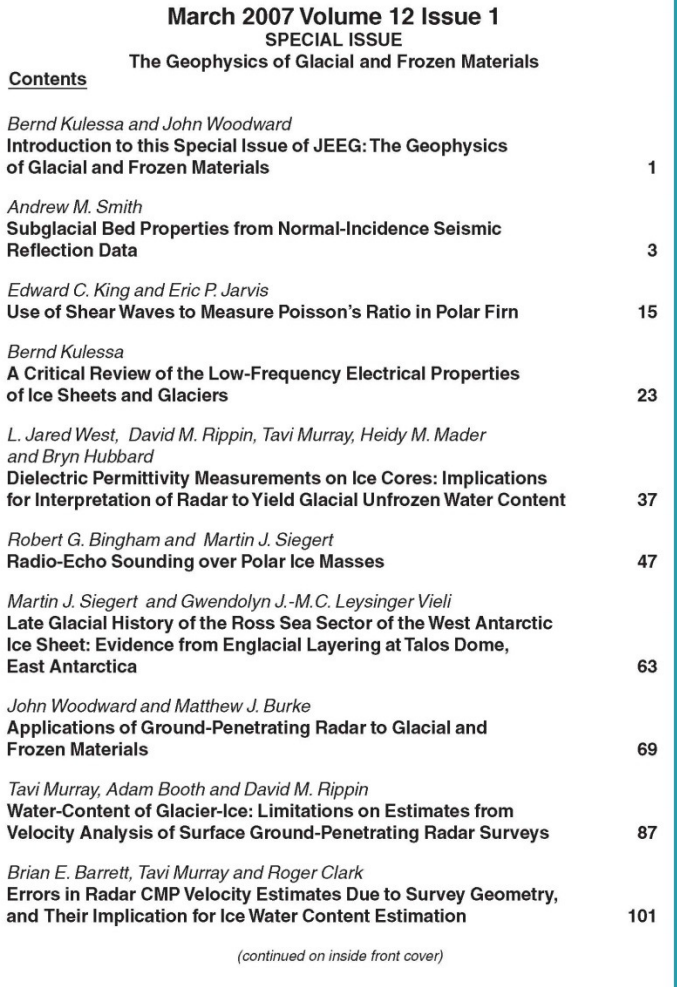

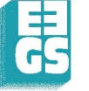

The Environmental and **Engineering Geophysical Society** 

## JEEG

- •Published quarterly since 1995
- • Papers issued in 2017 are for volume 22
- Some issues are dedicated to special topics (radar, EM, airborne, etc.)
- Two article types:
	- Research article
	- and the state of the Near Surface Geophysical Letter (NSGL)

#### JEEG Structure

- Editor-in-Chief = Dale Rucker, PhD
- 14 Associate Editors
- Manuscript submission and printing through Allen Press (jeeg.allentrack.net)
- Major support from Jackie Jacoby
- Articles available for download throughand the state of the  $-$  SEG
	- and the state of the — Geoscience World

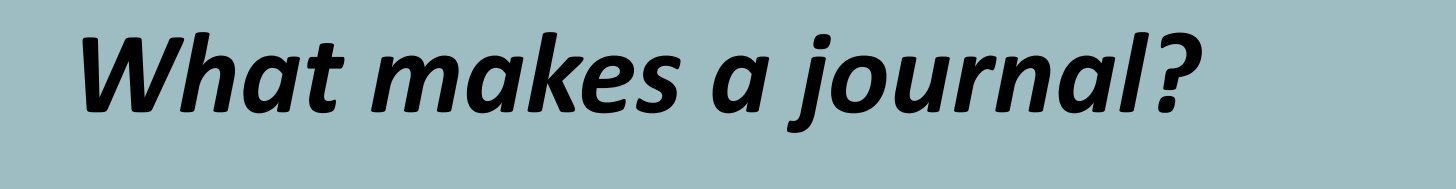

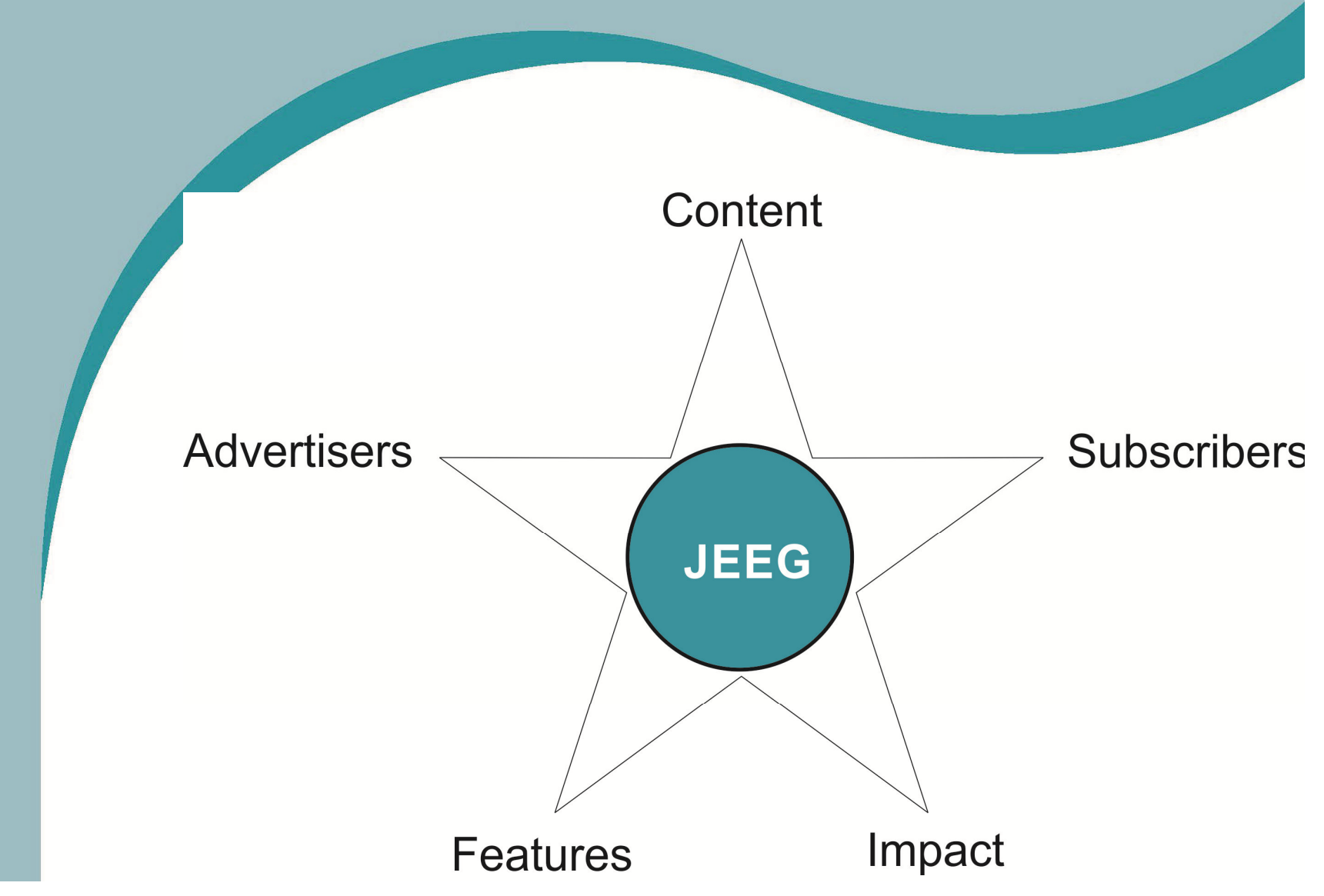

## Rich Content

- A specific type of content (submissions) gives a journal purpose
- •I rely on high quality submissions from you
- • From all of the submissions, I have to choose which ones to print
- $\bullet$  Last year (2016) I received 79 submissions.
	- and the state of the  $-$  I rejected 21 without review.
	- and the state of the 17 were incomplete.

•

and the state of the 20 papers were printed (overlap between 2014, 2015, and 2016)

# Subscribers/Readers

- •We print content for you.
	- –- To allow you to keep up with the latest research
	- – $-$  To help with your own research
	- – $-$  For inspiration and validation
	- – $-$  For criticism and debate
- If you don't like what you see, let us know.

## Advertisers

- Publishing costs money and we rely on advertisers to offset some of those costs
- AllenPress charges between \$50-100 / copy depending on the number of color figures
- We print 100 copies per run

## Advertisers

#### ParkSeis at parkseis.com

- •• Geonics Limited at **www.geonics.com**
- • Advanced Geosciences Inc. at <u>www.agiusa.com</u>
- Geostuff at www.geostuff.com
- Saga Geophysics, at www.agiusa.com
- Geometrics at <u>www.geometrics.com</u>
- Pasi at www.pasigeophysics.com
- Mount Sopris Instruments at <u>www.mountsopris.com</u>

#### Features

- The nice little things that make publishing richer
- Features to the JEEG

•

- Free to publish (for grayscale figures)
- Optional article types (full research, NSGL)
- **Links of the Company** Online distribution
- Lenient attitude towards sharing content
- $\bullet$  A few initiatives I have taken in the last year:
	- Best Paper Award
	- Resources on the EEGS website
	- Google Earth Spatial Database
	- Outreach (this workshop, weekly blog on ResearchGate, personal emails, etc.)

#### Impact

- The impact factor is a quantitative measure for ranking journals
- It is often used by authors to help decide where to publish
- The Impact Factor is calculated by dividing the number of citations in the JCR year by the total number of articles published in the two previous years.

# Impact

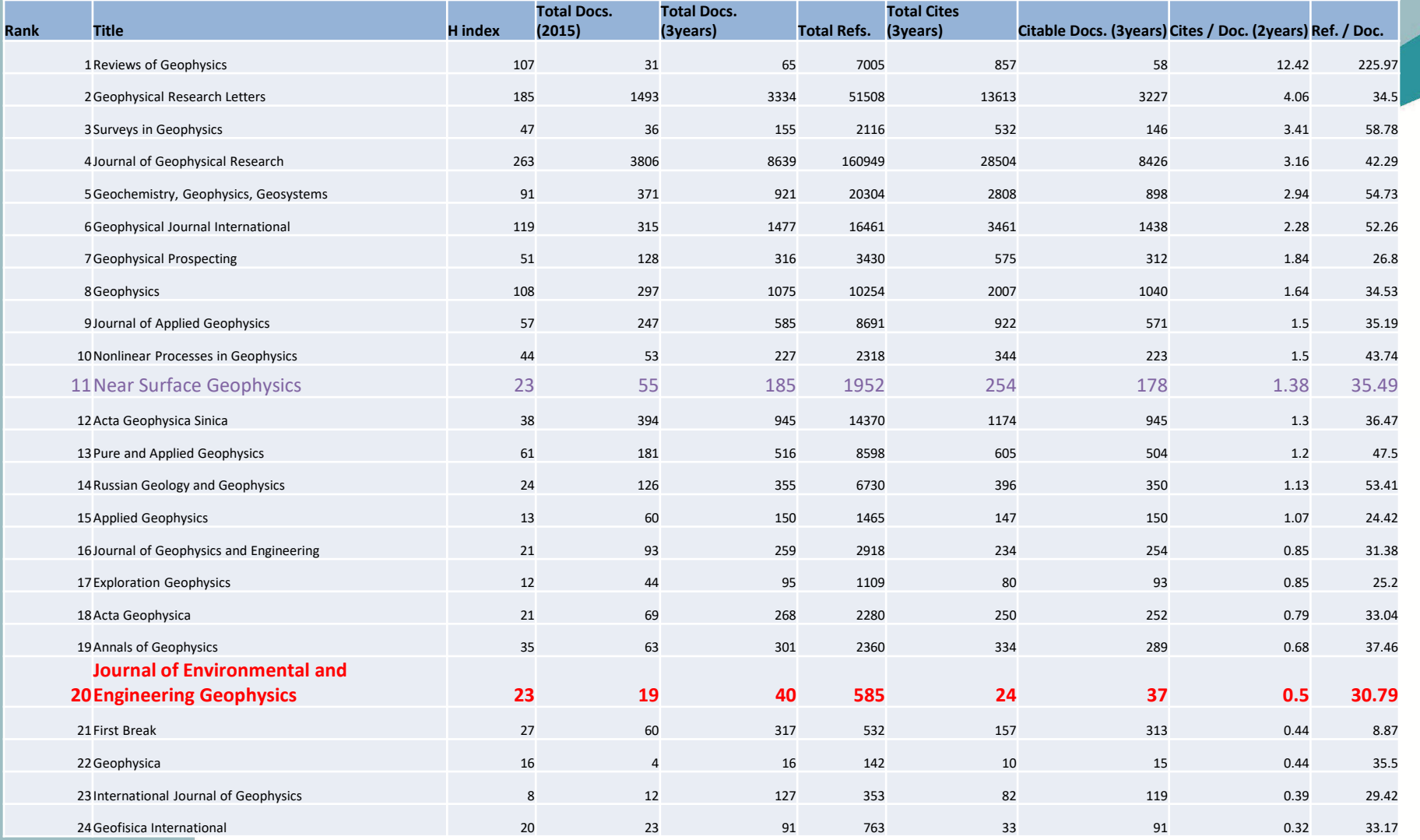

#### Journal Stats – Impact factor

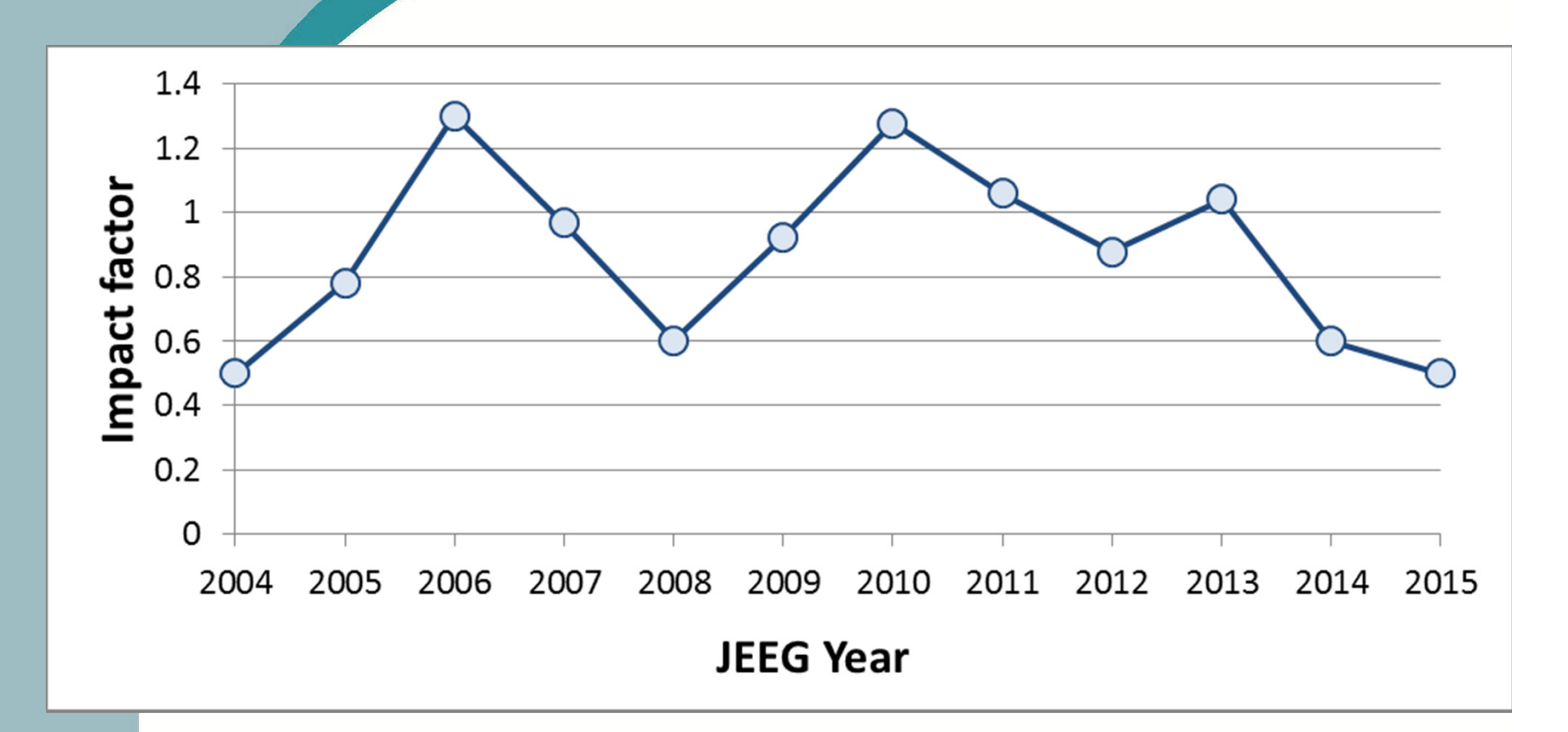

#### Your submission to JEEG

 Once a submission is received, I assign it to a volunteer associate editor

• They then assign reviewers

- Comments and recommendations are then given to the authors to improve their submission
- The cycle repeats until I am satisfied that it meets the journal's standards
- The cycle time can vary between months to a couple of years

#### From Women's March – Jan 21

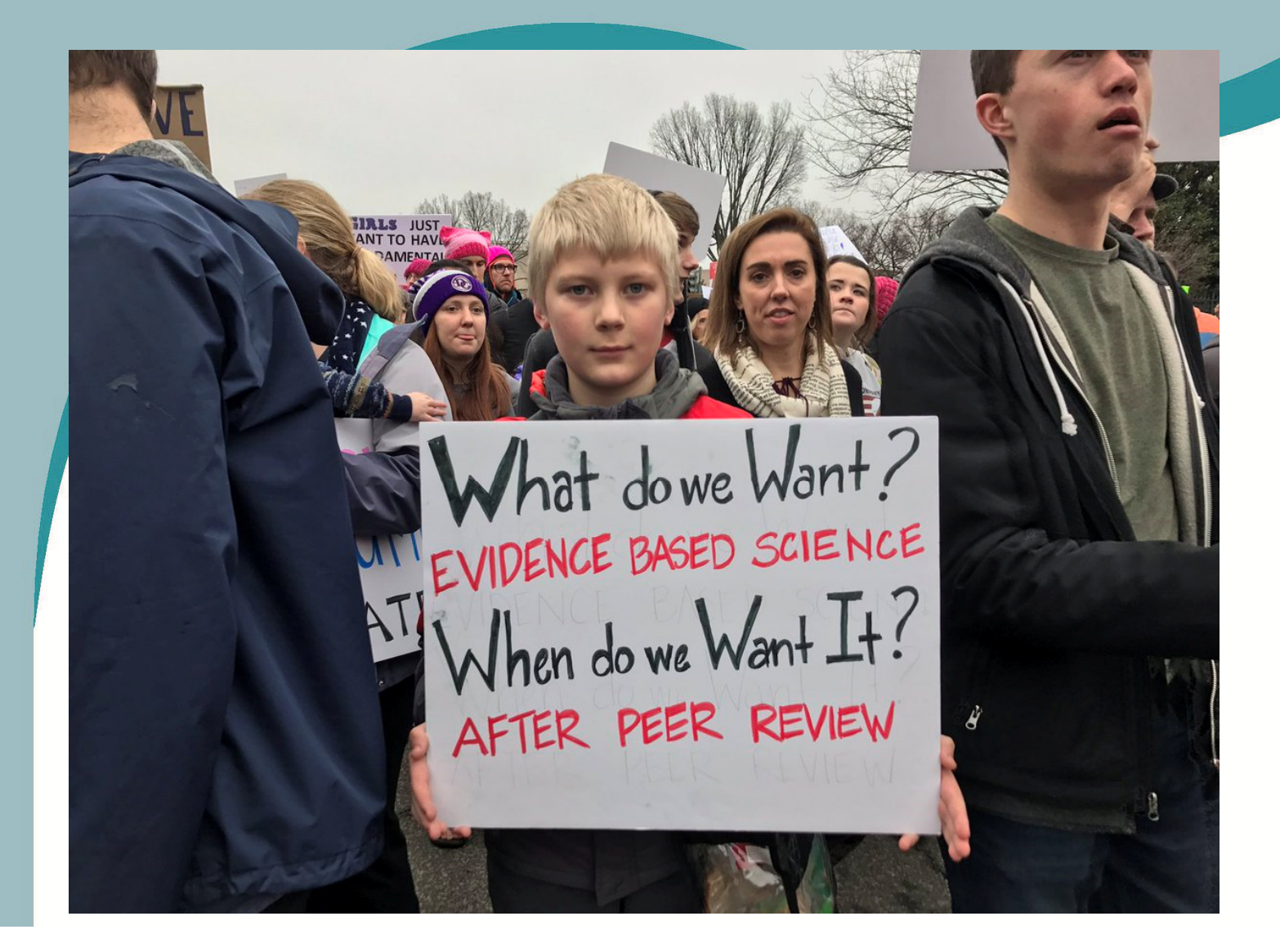

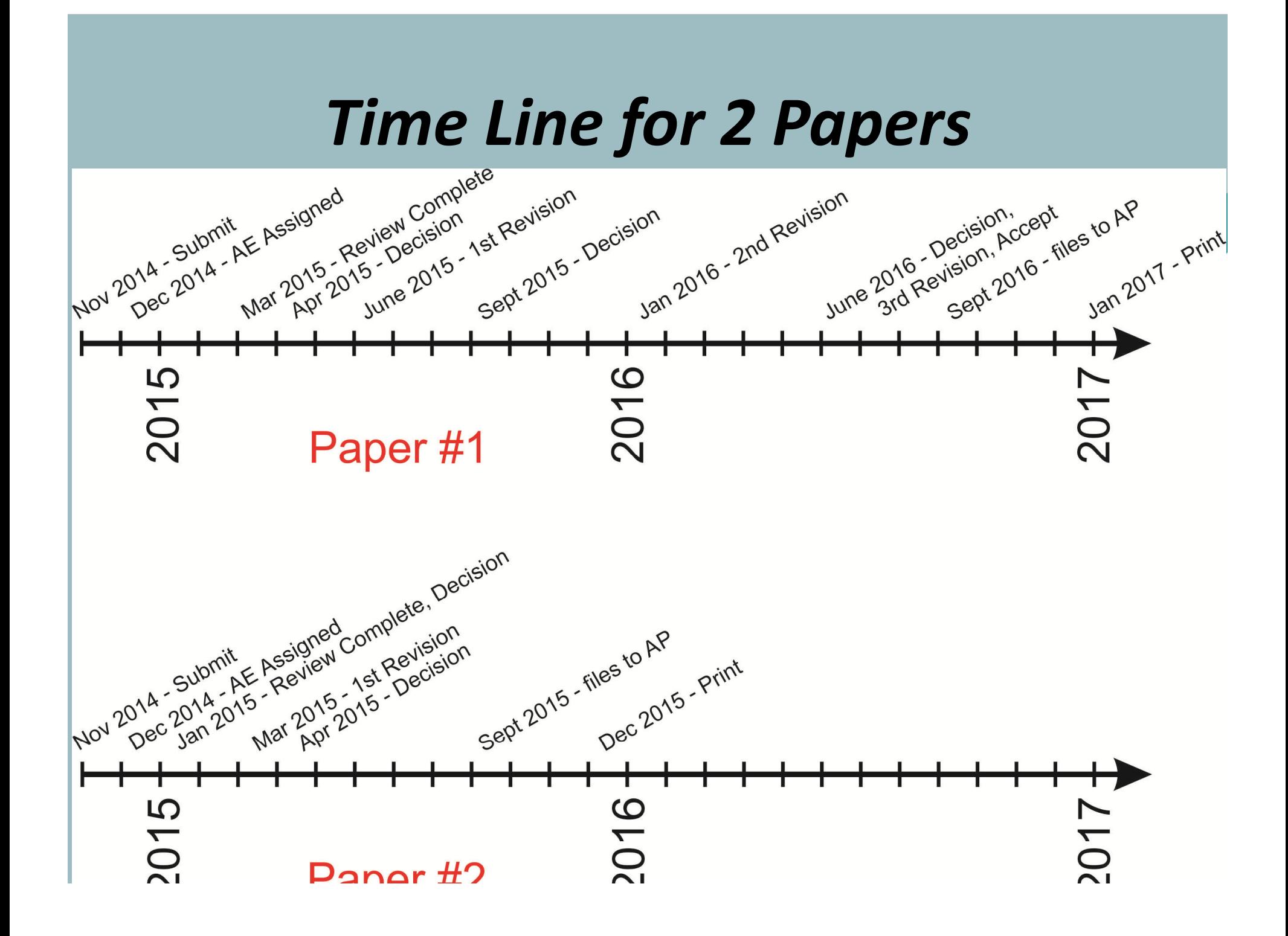

# Journal Stats – Average time to print for each JEEG issue

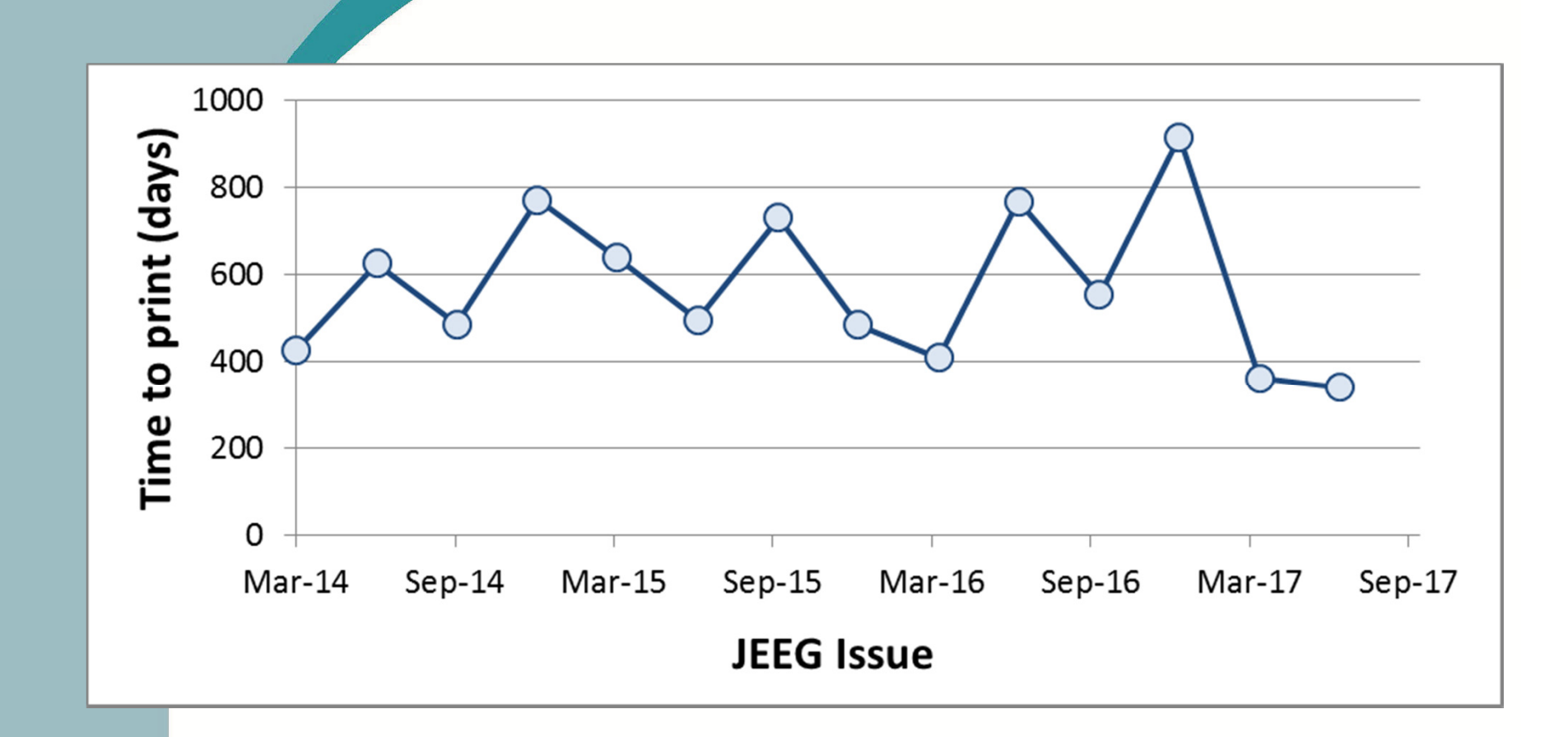

# Journal Stats – Submissions

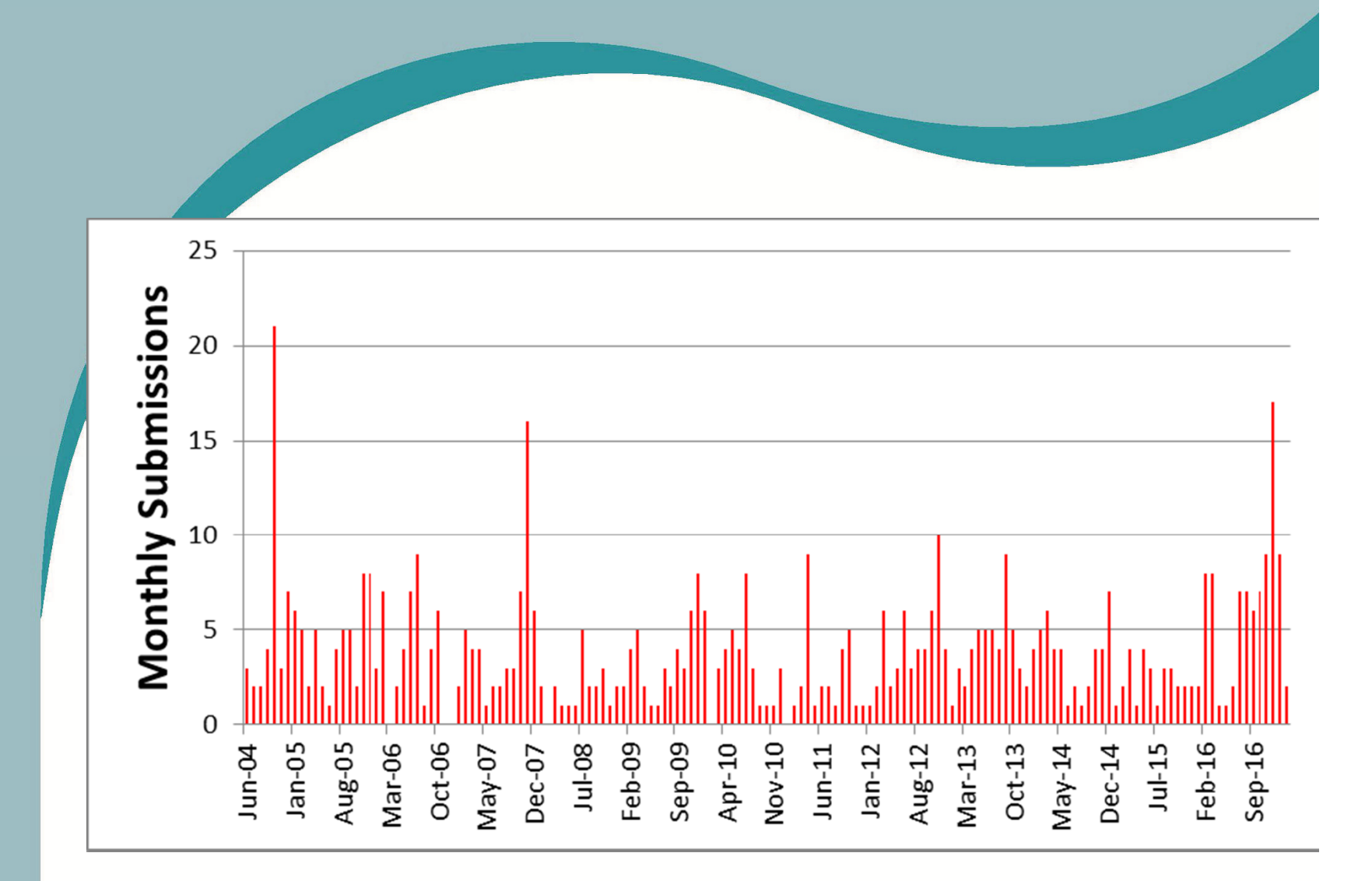

# Where do you fit in?

•

 Everyone in this room is a scientist with an ongoing or past project

- • Geophysics is most often a scientific endeavor
- Everyone <del>could</del> needs to learn from your approach
- Your work + JEEG = publication
- In some instances, publication is compulsory

# Scientific Contributions

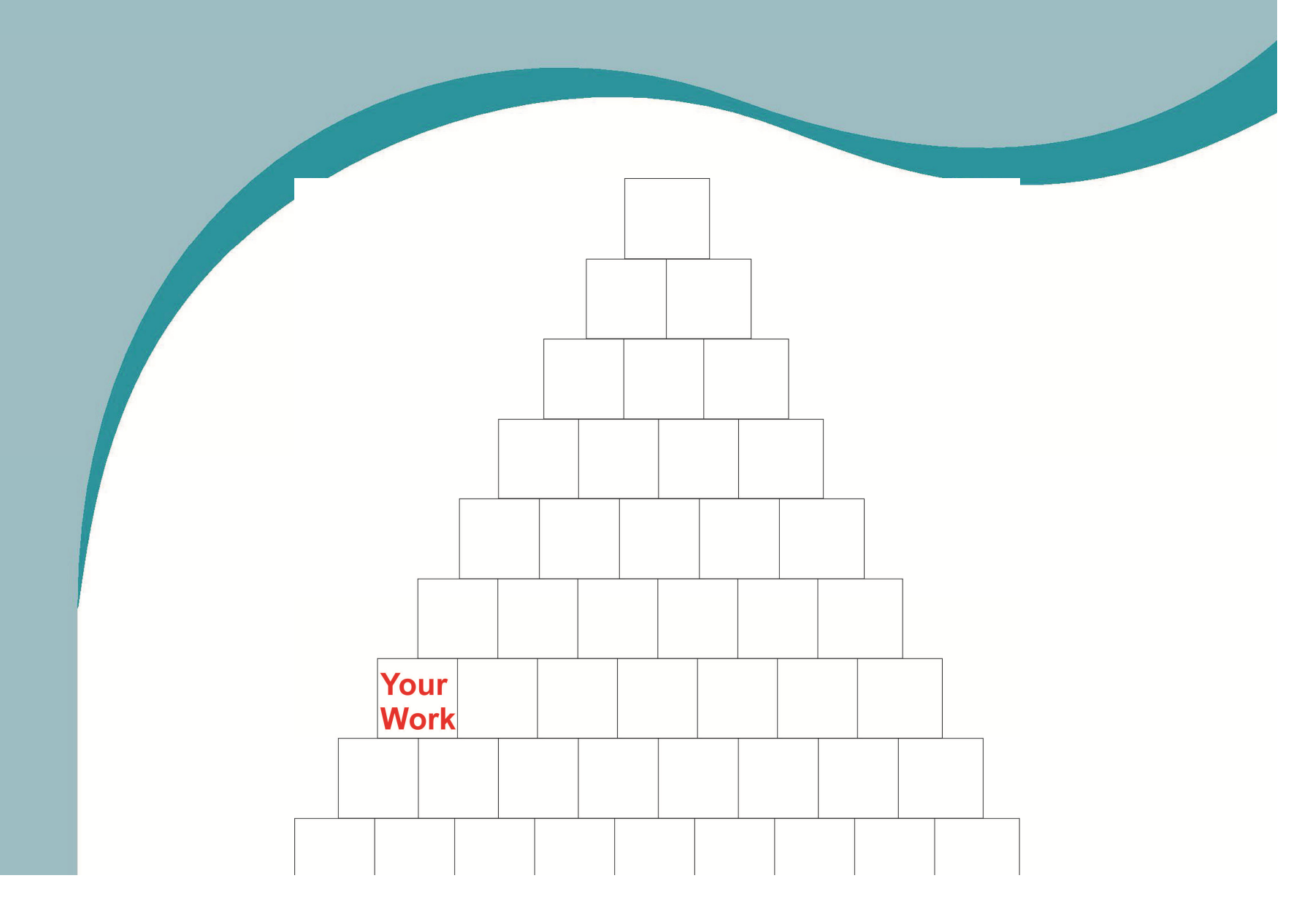

# Scientific Contributions

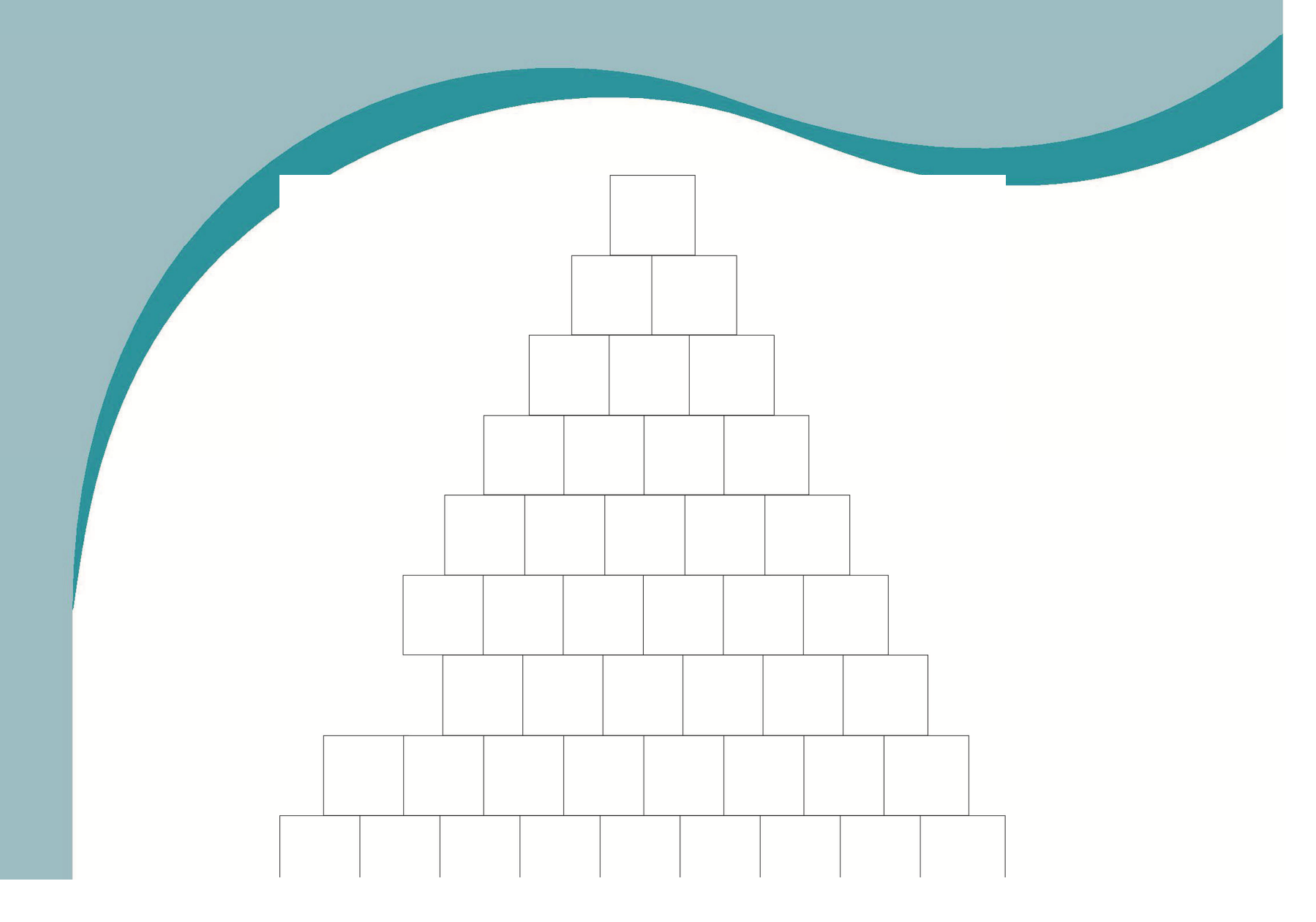

# Scientific Contributions

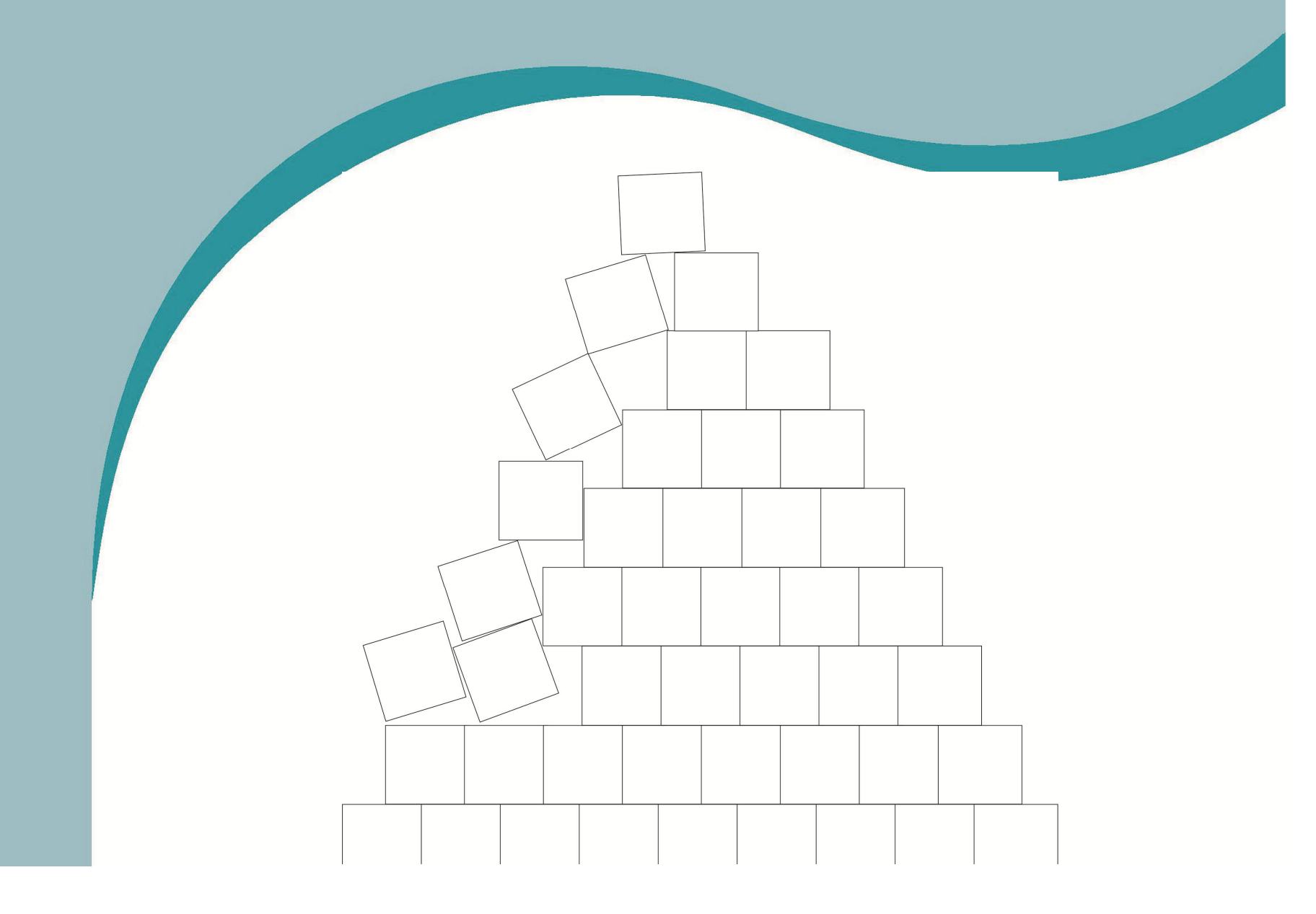

# How to write your paper

- •The idea of writing may appear daunting to novice writers
- Writing is a skill that requires training and practice
- There are resources available to help
- Fortunately, writing a scientific article is formulaic, so all you need is content

# What get's a paper published?

- •Novelty
- •• It's well written
- •• Clear objectives
- •• Interesting results

## IMRaD

- Many journals expect scientific research papers to be written in the traditional format, which is often known as the IMRaD format (Introduction, Materials/methods, Results, and Discussion).
- Other sections can also be included to add richness (e.g., theory, location, etc.)

# What's in a paper?

- •A coherent title
- A concise abstract
- An enthusiastic introduction
- An descriptive methodology
- Groundbreaking results
- An informative discussion
- A succinct set of conclusions
- Historical context through references

#### A Paper's Structure

PHILOSOPHICAL TRANSACTIONS: **GIVING SOME** COMPT OF THE PRESENT Undertakings, Studies, and Labours OF THE INGENIOUS INMANY CONSIDERABLE PARTS **OF THE** WORLD.  $Vol$  I. For *Anno* 1665, and 1666. In the  $SAVOT$ , Printed by T. N. for John Martyn at the Bell, a little without Temple-Bar, and Hames Alleflry in Duck-Lane,'<br>Printers to the Royal Sactery, Prosented by the Author May 30th 16 by.

- 350 years ago, the Royal Society published the first scientific philosophical transactions and proceedings
- Two main issues that plagued the journal:
	- –— Referees
	- Profitability

# Tips for a Title

•

- Most search engines use title, abstract, and keywords to find papers
- • Condenses the paper's content in a few words that captures the readers' attention.

Good: Automated monitoring of coastal aquifers with electrical resistivity tomographyNeeds Improvement: Characterization of crystalline basement aquifers with MRS: comparison with boreholes and pumping tests data in Burkina Faso

## Example from My Latest Work

- •I conducted 3D IP in my back yard.
- I got some interesting results, so I'll try to share with the community
- Title: Three-dimensional timedomain induced polarization of a desert aridisol for septic design

#### Abstracts

 An abstract should work like a marketing tool. It should help the reader decide whether there is something in the body of the paper worth reading by providing a quick and accurate summary of the entire paper

•Write it last!

•

- • Make sure that the abstract is self-contained and does not include the following:
	- –Information not present in the paper
	- –Figures and tables
	- –Abbreviations
	- –Literature review or reference citations

#### • Detailed help can be found: http://www.editage.com/insights/how-to-write-an-effective-title-andabstract-and-choose-appropriate-keywords

# Introduction

•

 The introduction is where you can identify the **novelty** 

- Elements of an Introduction
	- – $-$  Set the stage for the general problem
	- –– What has been done to solve this problem
	- \^/hɔt k – What has not been done to solve this problem / what are the deficiencies
	- –— <u>Objectives</u> that tackle the deficiencies

# **Novelty**

- Science is about advancement of ideas – not rehashing stale ones
- Establishing novelty is how you show that your idea is unique and not been published
- Some work is obviously novel (new methods, new theory, new equipment)
- Case studies are the most difficult to establish novelty

# Back to My Example

- 3D IP of my backyard how can I set the stage for novelty
	- –— Field IP of a desert soil
	- – My backyard has both caliche and a paleochannel with clays
	- – $-$  I am going to start a construction project, which earthwork will take place

# **Objectives**

•

 Specific statements indicating the key issues to be focused on in a manuscript.

- • Usually a manuscript will have several specific research objectives
- Objectives are usually headed by infinitive verbs such as:

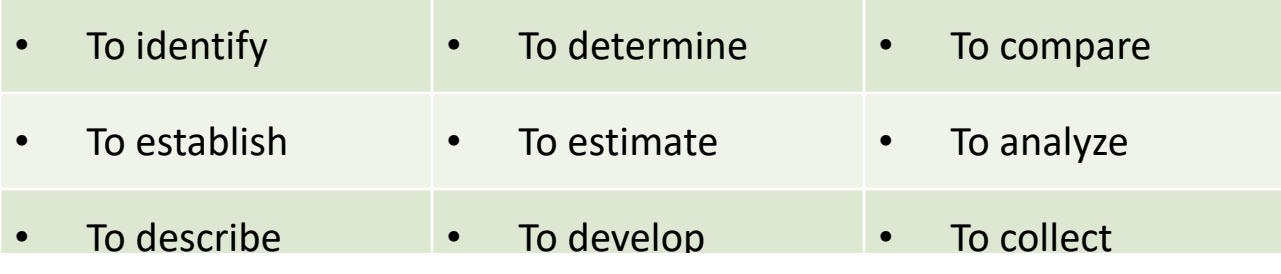

#### Objectives from My Example

•

 The specific objective of this work was to demonstrate the use of the electrical resistivity and IP methods in order to site a residential septic leach field in the desert southwestern United States. The electrical data were collected with a low powered resistivity system using a multi-core unshielded cable. The data acquisition included eight parallel lines, with many of the lines in full three dimensional acquisition mode. Another side objective of the work was to evaluate optimal operating parameters for geophysical data acquisition by testing array types, window lengths, and electrode polarization and chargeup effects during transmitting and receiving of electrical signals. The soil conditions at the site were formally investigated with test pits and informally through other construction activities. The geophysical dataset helped narrow the placement of the leach field, which showed that moderate resistivity and low chargeability values were best for meeting the requirements for drainage.

# Methodology

- • Whereas the introduction sets the stage for WHY, the methodology says HOW
- It is a clear and concise description of your work flow (can others replicate it?)
- Also include how the <u>results</u> were analyzed
- Most often in past tense
- Figures help aid the description

#### Results

- • Personally, I start a paper with results
	- –— I have figures
	- – A lose understanding of what they mean
	- –— Relative importance to others' works
	- –- But, I need to write it up formally after I have the context of other sections I have written

## Results

- • Do not include all of your results, only those that address your objective
- Determine how best to present the results (written, figure, or table)
- Describe results clearly, and without being redundant.

# Figures

 The results section is likely where you will have most of the figures

- Creating effective graphics is an art form, so let your inner artist take over
- Make sure the figures are clear, readable, include scales and legends
- Not all figures need color. Use color effectively (e.g., for highlighting).
- •Annotate

# Figures

- Figures should be stand alone products
- •Figure captions: there is a balance
- • Other considerations
	- –Don't use program defaults
	- –— Tick marks (size, number)
	- – $-$  Line thickness
	- – $-$  Figure resolution (300 dpi or greater)
	- – $-$  Font size

- –- Don't use figures from equipment or manufacturer's software. Replot data
- –Avoid dark backgrounds

#### Figures - Example

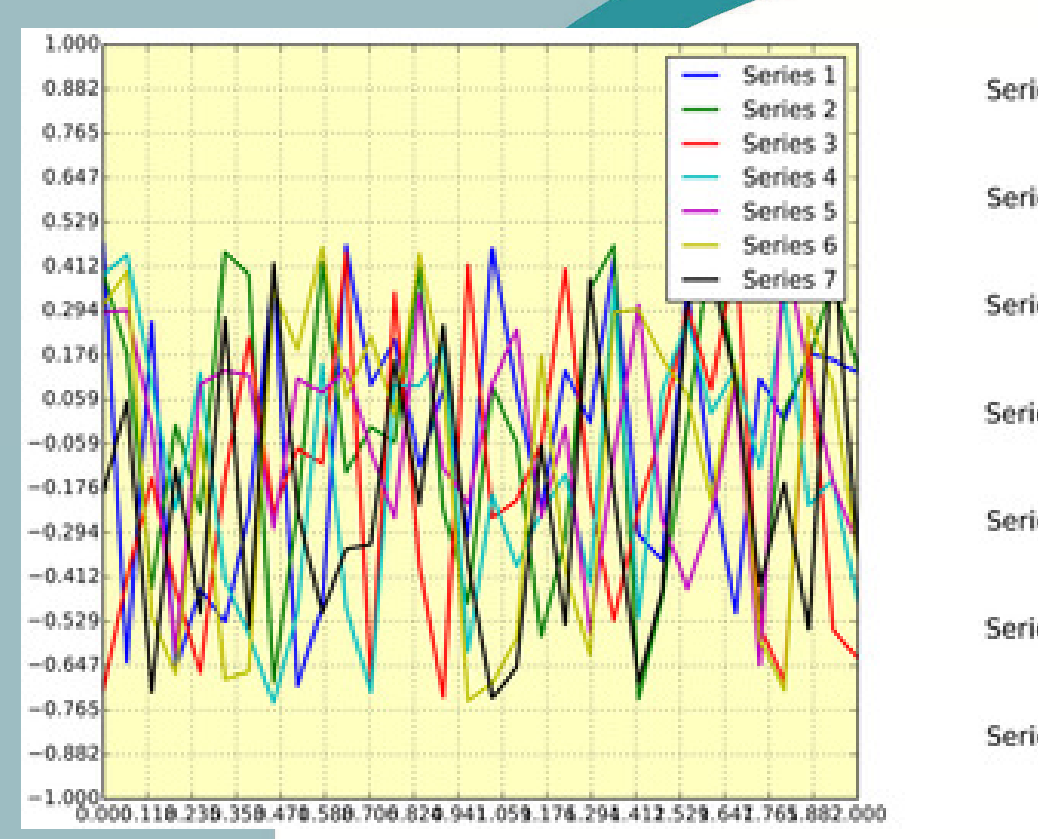

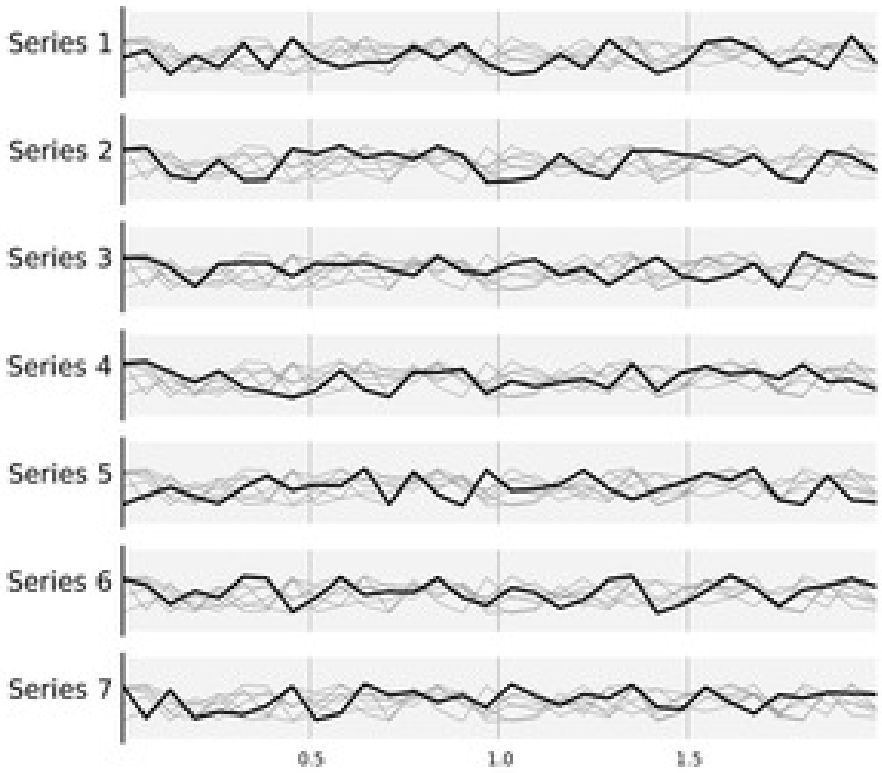

Rougier NP, Droettboom M, Bourne PE (2014) Ten Simple Rules for Better Figures. PLOS Computational Biology 10(9): e1003833. doi:10.1371/journal.pcbi.1003833http://journals.plos.org/ploscompbiol/article?id=10.1371/journal.pcbi.1003833

#### From My Paper

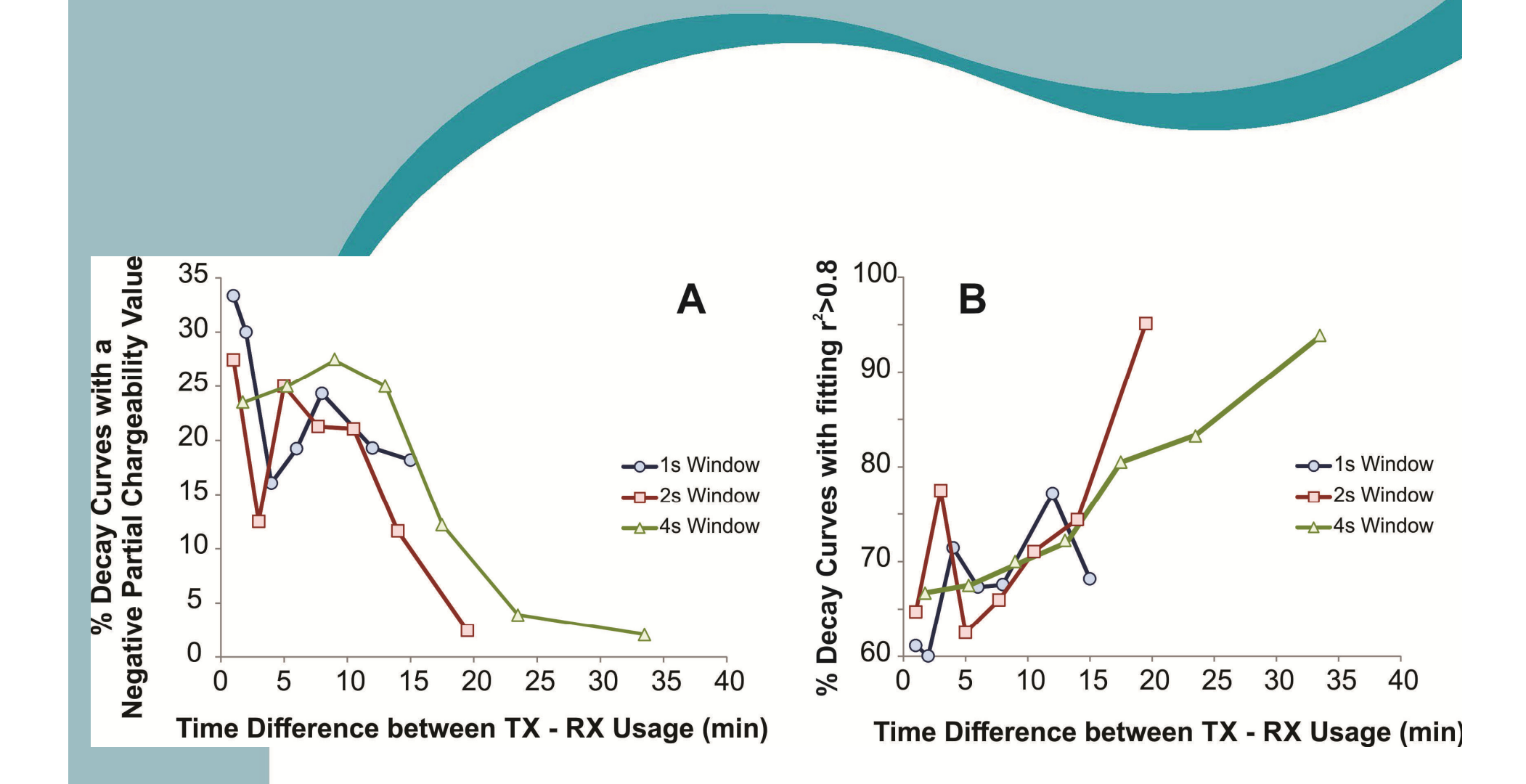

## Discussion

- This section is often considered the most important part of your research paper:
- • Most effectively demonstrates your ability to think critically, to develop creative solutions to problems, and to formulate a deeper understanding of problem.
- $\bullet$  Present the underlying meaning of your research, note possible implications in other areas of study, and explore possible improvements.
- $\bullet$  Highlight the importance of your study and how it may be able to contribute to and/or help fill existing gaps in the field.
- $\bullet$  Engage the reader in thinking critically about issues based upon an evidence-based interpretation of findings; it is not governed strictly by objective reporting of information.

# Conclusions

- • Restate the topic. You should briefly restate the topic as well as explaining why it is important.
- Briefly summarize your main points from results and discussion.
- Do not introduce new points
- No figures or tables
- Tie your research paper together by directly linking your introduction with your conclusion

# References and Citations

- •Give credit where credit is due
- I like to see lots of references
- Make sure they fit the journal's format
- Use newer references where possible
- Avoid seminal work from the 1800s (e.g., Maxwell, Darcy, etc.)

# Last thoughts on building a paper

- • Include co-authors (they can take some of the writing responsibility)
- • Be open to critique, especially during review process
- Be quick with revisions
- Make sure the manuscript is written well
- Format the paper according to the journal's style

# Other features and duties of an author

#### Accept reviewer responsibilities

- –On the JEEG website is a page for reviewers
- –- Consider that every article you submit is reviewed on average 6 times
- Use online tools and sites for imaginary internet points
	- –- ResearchGate
	- –— Publons

- Keep track of your author score, i.e., Impact
	- –- H Factor (Google Scholar, Scopus, Web of Science)

# Google Scholar

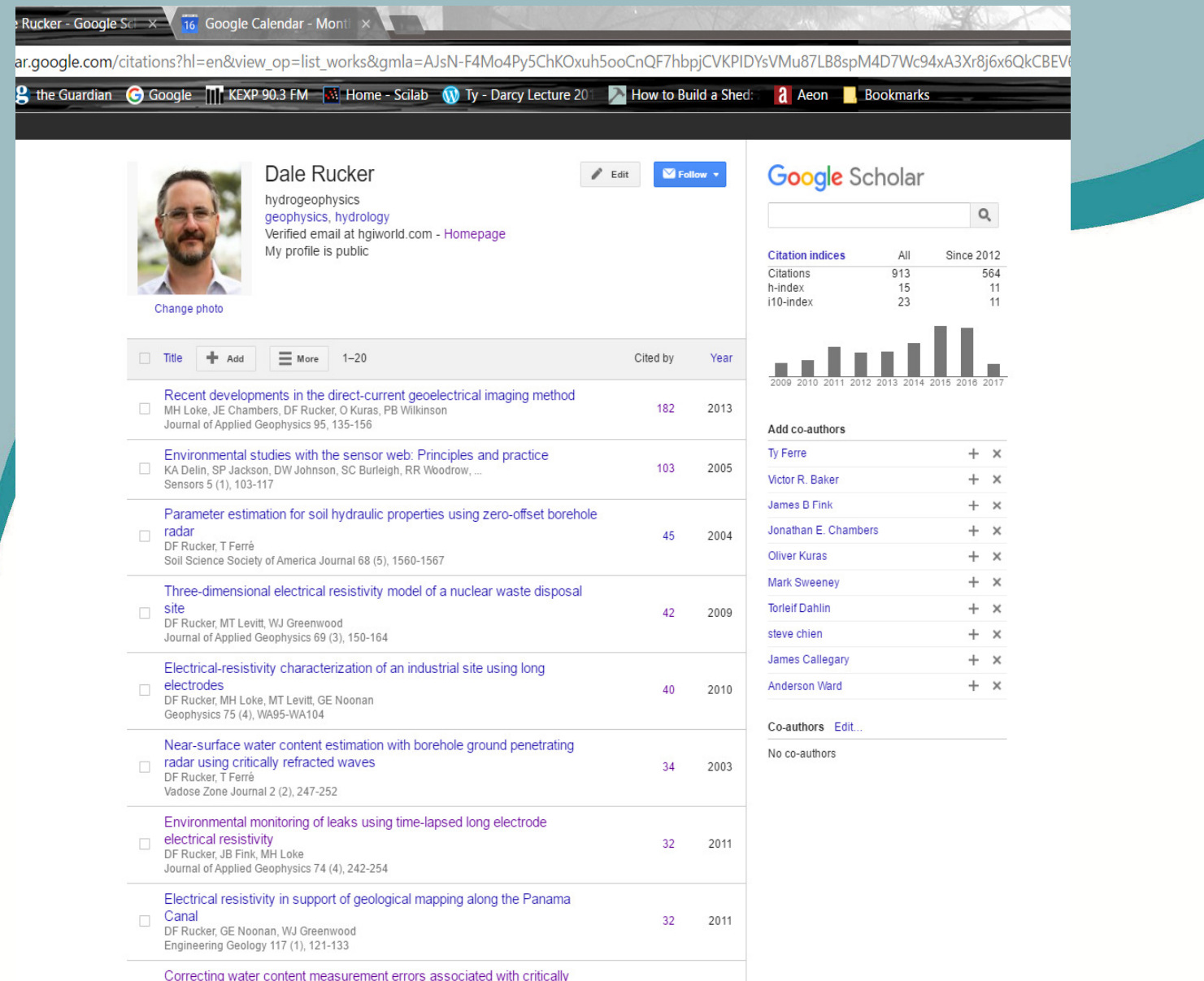